# *October Newsletter*

#### Subscribe/Unsubscribe

#### Greetings all,

I trust everyone is keeping well and up to date with all the new software updates and releases. I am sorry that this edition is slightly rushed as I am having too much fun with my real job, and a couple of side projects:

- Virtual Machine Recover Manager (VMRM) HA and DR 1.7 and PowerHA 7.2.7 are both coming soon. There is a redbook project (projects!) on now, where we are trying to provide an update with all the new features, as well updating the relevant cookbooks. The cookbooks are getting a bit long in the tooth, but are still amongst the most popular redbook downloads (hopefully not just a lot of mistaken chefs out there). If there are any scenarios you would like to see covered, please let us know quickly – cannot promise anything, but we can try.
- IBM Cloud (PowerVS) has come out with some handy improvements Processor pools and the Geographic Replication Service (GRS) - currently only available in limited locations. Interestingly I am working with IBM SG to migrate a customer to the IBM Cloud in Tokyo, and they will be using the IBM Cloud DC in Sydney as their DR. While we will not be able to take advantage of GRS, we may be using the processor pools to manage licensing and resource availability. Replication between Tokyo and Sydney data centres will be done using GLVM. We will also be migrating the data from on-prem to Tokyo with GLVM. Please contact us if you have any questions are are interested in discussing the technology.
- Working with IBM in a number of customers, and it is a pleasure to work with colleagues that are focused on improving the Power environment for the customer: Simplifying management, improving monitoring and standardising administration tasks, so their teams can focus on meeting tomorrow's requirements from their developers.

A few updates to share

- As mentioned above, the new PowerHA and VMRM redbook will be out soon.<br>• IBM support has released a video, which introduces the IBM IT Infrastructure 9
- IBM support has released a video, which introduces the IBM IT Infrastructure Support and Services Guide, with approaches and offerings that can help you plan, deploy, optimise and refresh your IT Infrastructure are discussed. [Link](https://www.ibm.com/support/pages/node/6620579)
- Support have published a guide to managing system dump devices, including tips on sizing, creating, managing dump spaces as well as troubleshooting system dumps. [Link](https://www.ibm.com/support/pages/node/720375)
- IBM Developer has just published a tutorial to help you to Integrate and connect application components and data within and between clouds. which details how to use IBM Cloud Pak for Integration to achieve enterprise-grade integration. [Link](https://developer.ibm.com/tutorials/enterprise-grade-integration/)

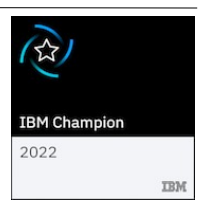

- SAP Applications with AIX Live Update This project validated the AIX Live Update successfully on SAP Systems. There is a white paper and a video demonstrating the seamless update. [Link](https://www.ibm.com/support/pages/node/6355823)
- IBM Technote on how to store Error Log messages in local and remote syslog files. This note discussed how to forward errpt messages to syslog. [Link](https://www.ibm.com/support/pages/node/6829381?myns=aix&mynp=OCSWG10&mync=E&cm_sp=aix-_-OCSWG10-_-E)
- IBM Technote on IBM PowerVM and AIX How To: Identifying and resolving common Ethernet adapter, SEA failures on VIOS, and AIX Etherchannel. [Link](https://www.ibm.com/support/pages/node/6493885)

**In case you missed ….**

• **ASEAN Power (AIX, i and Linux) meetup – October meeting** There were two presentations at this meeting: PowerVM Security Dimitrios Pendarakis, IBM Distinguished Engineer and the Chief Security Officer

for IBM Power Systems

HA/DR Industry Models and Power Systems Capabilities

Jes Kiran Chittigala, Software Architect for HA and DR Technologies on Power Systems.

[Link](https://www.meetup.com/singapore-aix-ibm-i-linux-on-power-meetup-group/events/289204567)

## **Coming soon**

#### • **IBM Elastic Storage System Webinars: Log and Snap Collection**

This free of charge webinar for ESS users and administrators will discuss ESS Log and Snap collection and will be held via Webex. Date: Thursday,  $8<sup>th</sup>$  December at 16:00 UTC +11 **[Registration](https://ibm.webex.com/ibm/j.php?MTID=mfb3d41b4eb19234fc9e9d0fe4b1783cb)** 

[Details](https://www.ibm.com/support/pages/node/6826009)

## **IBM alerts and notices**

#### • **AIX is vulnerable to a privilege escalation vulnerability (CVE-2022-34356):**

A vulnerability in the AIX kernel could allow a non-privileged local user to obtain root privileges (CVE-2022-34356)

Affected Product and versions

AIX 7.1 AIX 72 AIX 7.3 VIOS 3.1

The vulnerabilities in the following filesets are being addressed:

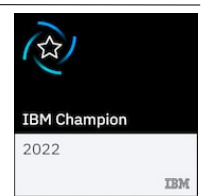

# **Belisama**

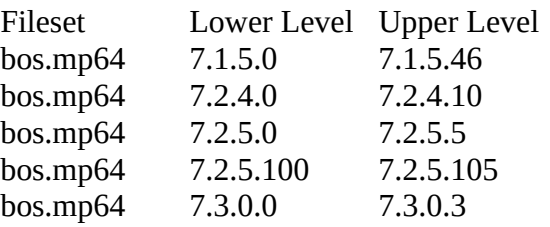

## [Link](https://www.ibm.com/support/pages/node/6619721)

• **AIX is vulnerable to a denial of service due to libxml2 (CVE-2022-29824)**

A vulnerability in libxml2 could allow a remote attacker to cause a denial of service (CVE-2022-29824). AIX uses libxml2 as part of its XML parsing functions. Affected Product and versions<br>AIX 7.2

 $AIX$ AIX 7.3 VIOS 3.1

The following fileset levels are vulnerable:

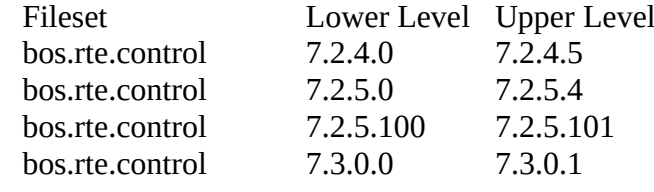

[Link](https://www.ibm.com/support/pages/node/6619729)

**AIX Notices:**

#### • **How to add an existing nonconcurrent volume group to PowerHA resource group**

How to convert a nonconcurrent (serial) access volume group to an ECMVG and add it as a PowerHA cluster-managed resource.

[Link](https://www.ibm.com/support/pages/node/788619)

# • **How to set up NIM for VIOS installation?**

Details on how to use NIM to install your VIO Server. [Link](https://www.ibm.com/support/pages/node/6829921)

## **ESS / Spectrum Scale alerts:**

#### • **ESS 3000 systems with Micron boot drives may fail to boot when /boot/efi mirroring (md0) is enabled for the first time**

In ESS version 6.0.2.0 to 6.0.2.4 or 6.1.0.0 to 6.1.4.0, the upgrade will mirror the boot partition (md0), if it is not already mirrored. This part of the upgrade is executed only if the md0 array does not already exist. This is an important step as it allows for better recovery in case of a single boot drive failure. [Link](https://www.ibm.com/support/pages/node/6829183)

#### **ESS / Spectrum Scale Fixpacks:**

ESS\_DME\_UNIFIED-6.1.4.1-ppc64LE-EMS [Link](http://www.ibm.com/support/fixcentral/quickorder?product=ibm%2FStorageSoftware%2FIBM+Elastic+Storage+Server+(ESS)&fixids=ESS_DME_UNIFIED-6.1.4.1-ppc64LE-EMS&source=myna&myns=swgother&mynp=OCSTHMCM&mynp=OCSSANHI&mync=E&cm_sp=swgother-_-OCSTHMCM-OCSSANHI-_-E)

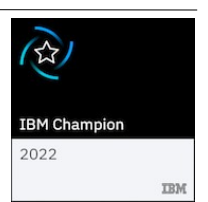

# Belisama

- ESS\_FIRMWARE-6.1.4.0-x86\_64-Linux [Link](http://www.ibm.com/support/fixcentral/quickorder?product=ibm%2FStorageSoftware%2FIBM+Elastic+Storage+Server+(ESS)&fixids=ESS_FIRMWARE-6.1.4.0-x86_64-Linux&source=myna&myns=swgother&mynp=OCSTHMCM&mynp=OCSSANHI&mync=E&cm_sp=swgother-_-OCSTHMCM-OCSSANHI-_-E)
- ESS\_DAE\_UNIFIED-6.1.4.1-ppc64LE-EMS [Link](http://www.ibm.com/support/fixcentral/quickorder?product=ibm%2FStorageSoftware%2FIBM+Elastic+Storage+Server+(ESS)&fixids=ESS_DAE_UNIFIED-6.1.4.1-ppc64LE-EMS&source=myna&myns=swgother&mynp=OCSTHMCM&mynp=OCSSANHI&mync=E&cm_sp=swgother-_-OCSTHMCM-OCSSANHI-_-E)
- ESS\_FIRMWARE-6.1.4.0-ppc64LE-Linux [Link](http://www.ibm.com/support/fixcentral/quickorder?product=ibm%2FStorageSoftware%2FIBM+Elastic+Storage+Server+(ESS)&fixids=ESS_FIRMWARE-6.1.4.0-ppc64LE-Linux&source=myna&myns=swgother&mynp=OCSTHMCM&mynp=OCSSANHI&mync=E&cm_sp=swgother-_-OCSTHMCM-OCSSANHI-_-E)

Keep safe and hope to hear from you soon. Red, Belisama

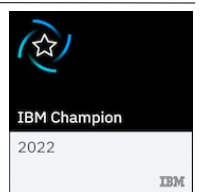